## Manual för inregistrering av matchdatum och avsparkstider i FOGIS.

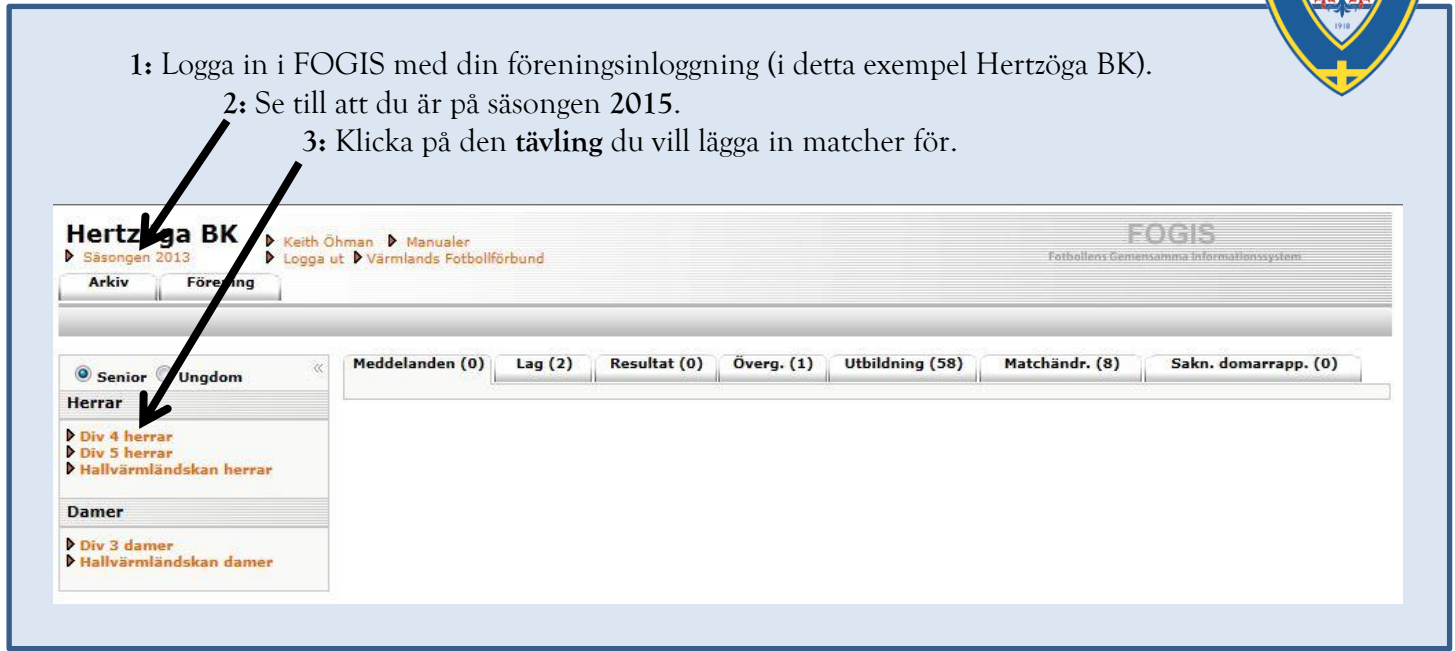

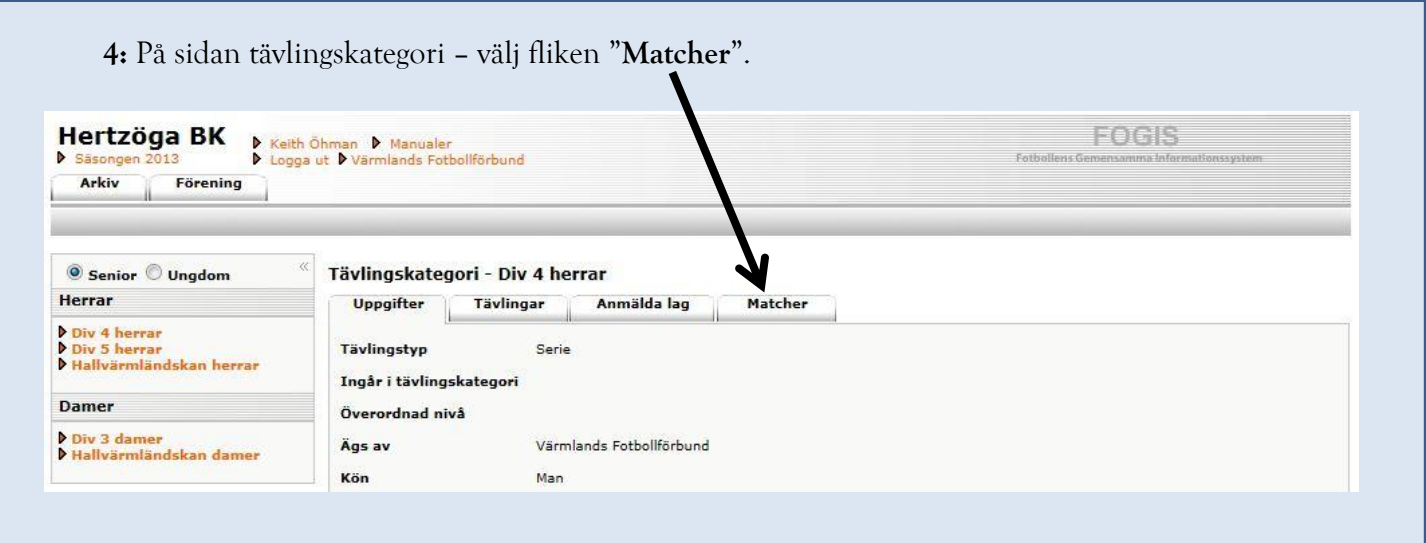

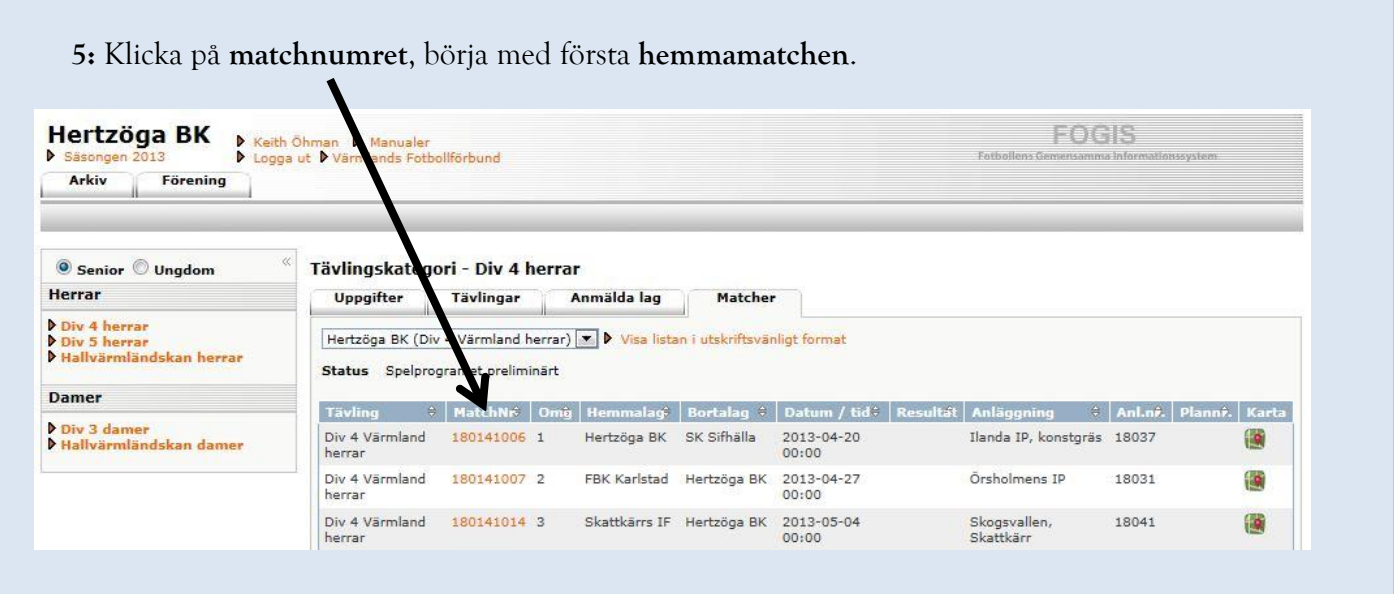

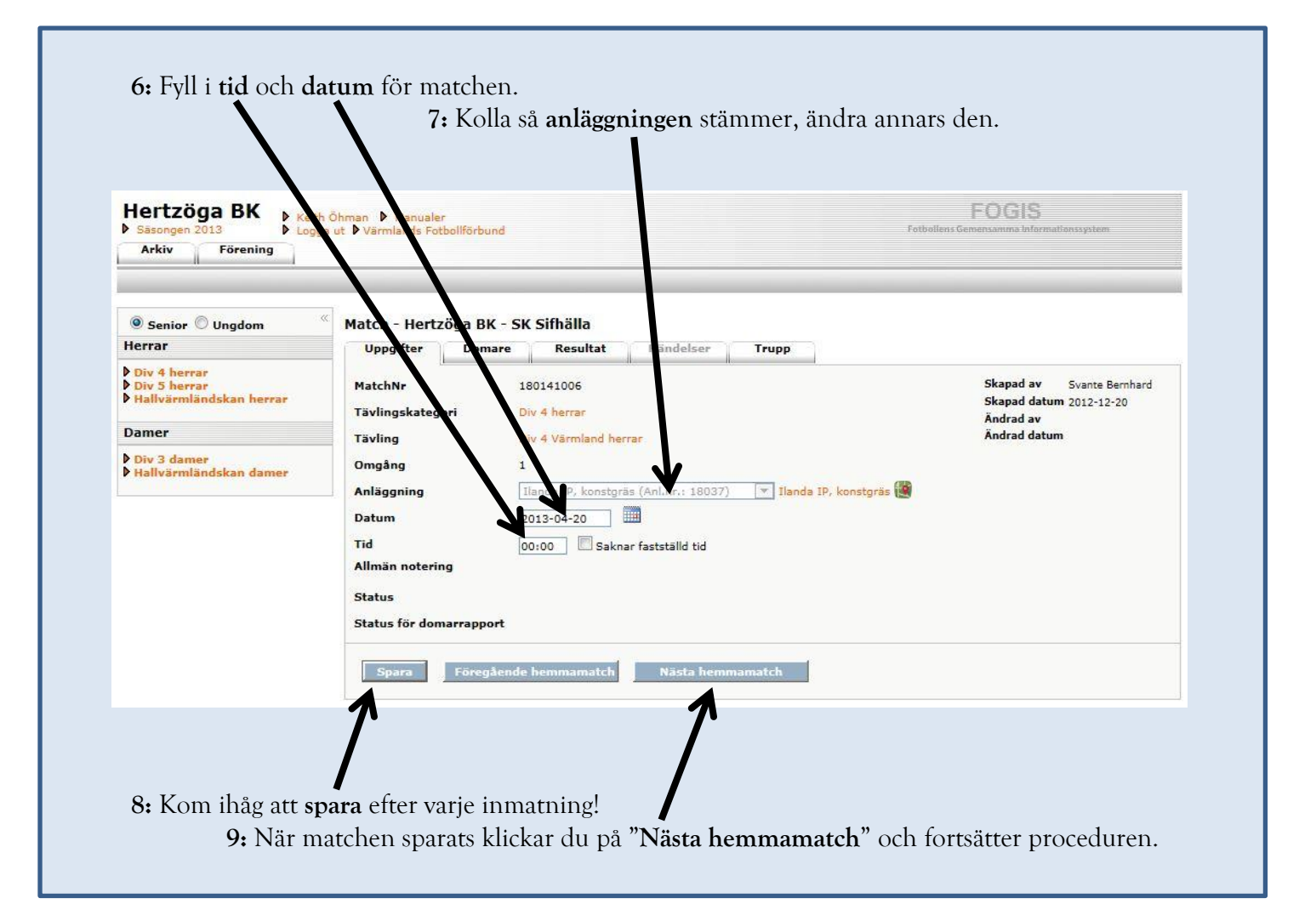